# polyturtle

#### [olivier\\_pirson\\_opi@yahoo.fr](mailto:olivier_pirson_opi@yahoo.fr?subject=[polyturtle]) <http://www.opimedia.be/>

dimanche 10 juillet 2011

#### Résumé

Utilisation de la tortue graphique en Python, avec une version en PostScript. Suivi d'un petit exemple d'utilisation de Graphviz à partir de Python. (Les différents fichiers utilisés sont disponibles en ligne : [http://www.opimedia.be/DS/petits\\_papiers/](http://www.opimedia.be/DS/petits_papiers/) . Ces programmes sont compatibles avec Python 3.)

### <span id="page-0-4"></span>1 La tortue graphique en Python

Le module standard [turtle](http://docs.python.org/library/turtle.html#module-turtle) <sup>[1](#page-0-0)</sup> implémente en [Python](http://www.python.org/) <sup>[2](#page-0-1)</sup> la tortue graphique jadis popularisée par le langage Logo. (Un module **optionnel [xturtle](http://xturtle.rg16.at/)**<sup>[3](#page-0-2)</sup> offre un peu plus de contrôle sur la tortue.) Le livre en ligne [How to Think Like a Computer Scientist: Learning with Python](http://www.openbookproject.net/thinkcs/)<sup>[4](#page-0-3)</sup> est une bonne initiation.

```
#! / u sr / b i n / env py thon
# −∗− c o d i n g : l a t i n −1 −∗−
from turtle import *
def flock (len = 100, it e = 4):
     \int"" Trace (à partir de la position courante) un flocon de von Koch<sup>"""</sup>
     for i in range (0, 3):
         flock side ( len = len , it e = it e )\overline{\text{right}(120)}def flock side (len = 100, it e = 4):
     """ Trace ( à p a r t i r de l a p o s i t i o n c o u r a n te ) un c ô t é d ' un f l o c o n de von Koch """
     if ite > 0:
         flock side ( len=len /3.0, it e=it e - 1)
         let (60)flock side ( len=len /3.0, it e=it e - 1)
         right (120)
         flock side ( len=len /3.0, it e=it e - 1)
         let (60)flock side ( len=len /3.0, it e=it e - 1)
     else:
         forward (len)def histo(l, w=10):
     \int"" Trace (à partir de la position courante) un histogramme de largeur w
     avec les éléments de la séquence l"""
     if len(1) > 0:
         l e f t (90)
         forward (1 [0])r i g h t ( 9 0 )
         forward (w)right ( 90)forward (1 [0])let (90)h i s t o (1 [1:], w=w)def poly (c, len=50, nb=None, anti=False):
     """ Trace dans le sens horloger (à partir de la position courante)
     nb côtés d'un polygône régulier à c côtés.
     Si nb == None alors trace les c côtés
```
<sup>1.</sup> <http://docs.python.org/library/turtle.html#module-turtle>

<span id="page-0-0"></span><sup>2.</sup> <http://www.python.org/>

<span id="page-0-1"></span><sup>3.</sup> <http://xturtle.rg16.at/>

<span id="page-0-3"></span><span id="page-0-2"></span><sup>4.</sup> <http://www.openbookproject.net/thinkcs/>

```
Si anti alors trace dans le sens anti-horloger"""
    if nb = None:nb = cif nb > 0:
        forward (len)
        if anti:
            left(360.0/c\right)else:
            right(360.0/c)poly(c, len=len, nb=nb - 1, anti=anti)def to(x, y):"""Se déplace sans tracer à la position (x, y) et fixe l'orientation à 0"""
    up()goto(x, y)setheading(0)down()#tracer(False) # pour désactiver le mode tortue au ralenti
delay (1) \# rapidité de la tortue (en ms)
to (-200, 0)poly(3)to (-140, 0)beginmathbf{b}egin_{I}fill(poly (3, len=30, anti=True)end fill()to (-100, 0)poly(12, len=30, nb=10)to (-20, 0)right(90)histo(10, 40, 20, 30, 50, w=20)to (0, 0)histo ([10, 40, 20, 30, 50])to (70, 0)flock()done() # pour garder la fenêtre ouverteCe qui donne ceci :
```
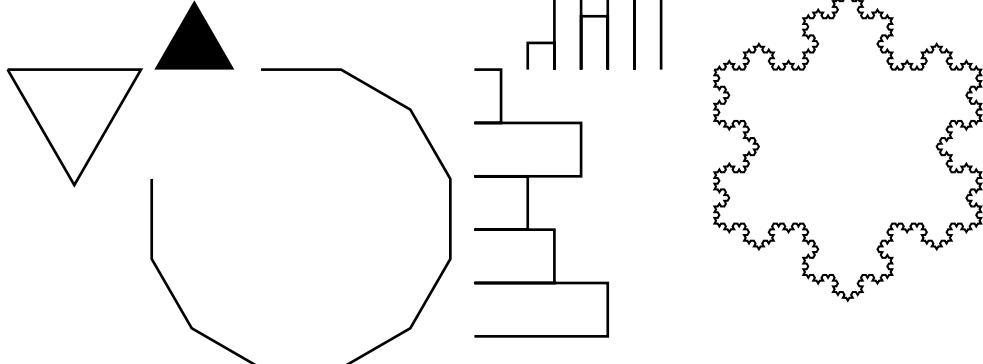

En fait cette image a été générée (pour l'inclure dans ce document) par le programme PostScript suivant...

#### <span id="page-1-1"></span> $\overline{2}$ **Version PostScript**

Un programme en PostScript<sup>5</sup> qui produit les mêmes dessins que le programme Python qui précède.

<span id="page-1-0"></span><sup>5.</sup> Interpréteur PostScript : GhostScript, http://www.ghostscript.com/

*%! PS*−*Adobe* −*3.0 EPSF*−*3.0 %%BoundingBox : 3 86 372 251 %%EndComments*

s ave *% F onc t i on s %%%%%%%%%%%%* /forward {% *longueur* 0 rlineto } d e f / left {% angle r o t a t e } d e f  $/$  right  $\sqrt{\%}$  *angle* neg r o t a t e } d e f / f l o c k {*% len , i t e*  $/$  ite exch def /len exch def len ite len ite len ite flock side  $120$  right  $f$ lock\_side  $120$  right flock\_side  $120$  right } d e f / f l o c k\_s i d e {*% len , i t e*  $/$  ite exch def ite  $0$  gt {  $/$  len exch 3 div def  $/$ ite ite 1 sub def len ite len ite len ite len ite flock side 60 l e f t flock side  $120$  right  $f$ lock\_side 60  $le$   $\overline{f}$ t flock side } { forward } i f e l s e } d e f */* histo {% −1, hk, ..., h1, w  $/w$  exch def  $/h$  exch def h 0 ge {  $90$  left h forward 90 r i g h t w forward 90 right h forward 90 l e f t

```
w histo
    } i f
\} def
/ p oly {% c , l e n
    / len exch def
    /c exch def
    len forward
    360 c div
    anti { left } { right } if else
    c len c 1 sub poly nb
} d e f
/ poly nb \{% c, len, nb\}\sqrt{nb} exch def
    /len exch def
    /c exch def
    nb 0 gt \{len forward
         360 c div
         anti { left } { right } if else
         c len nb 1 sub poly_nb
    \} if
\} def
% V a r i a bl e g l o b a l e
%%%%%%%%%%%%%%%%%%%
/ anti false def % utilisée par poly et poly nb pour fixer ou non le sens anti-horloger
% main
%%%%%%%
5 200 moveto
3 50 p oly
stroke % effectue le tracé
60 200 moveto
/ anti true def
3 30 p oly
/ anti false def
fill % effectue le tracé et remplit la figure
100 200 moveto
12 30 10 poly_nb
stroke
60 r i g h t
180 200 moveto
90 right
-1 50 30 20 40 10 20 histo
stroke
90 l e f t
200 200 moveto
-1 50 30 20 40 10 10 histo
stroke
.75 setlinewidth
270 200 moveto
100 \text{ } 4 \text{ } 10 \text{c k}s t r o k e
showpage
restore
%%EOF
```
## <span id="page-4-1"></span>3 Petit exemple d'utilisation de Graphviz à partir de Python

L'ensemble des logiciels [dot](http://www.graphviz.org/) $^6$  $^6$  permet de facilement réaliser des graphes tels que celui-ci :

<span id="page-4-0"></span>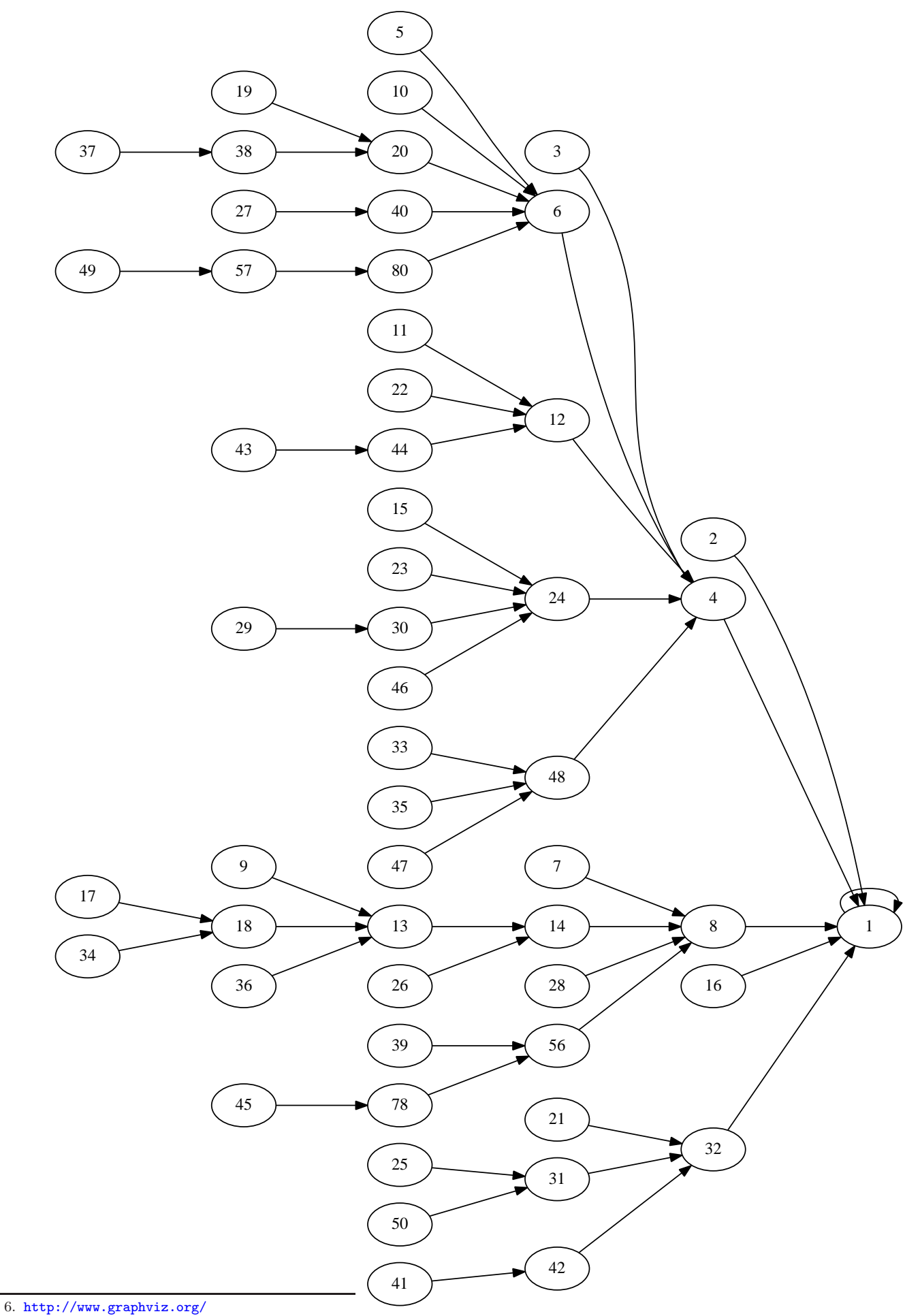

Ce graphe a été généré à partir du fichier .dot suivant :

```
digraph "sigma odd" {
   size = "7, 10";margin = "0";ranksep =".2";
   nodesep = ".2";rankdir="LR";ratio="fill";1 \Rightarrow 1;2 \implies 1;3 \implies 4;4 \Rightarrow 1;5 \implies 6;
   6 \Rightarrow 4;7 \implies 8;. . .
   56 \Rightarrow 8;57 \rightarrow 80;78 \rightarrow 56;
   80 \Rightarrow 6;}
```
Qui a lui-même été généré à partir du petit programme Python :

```
#! / u sr / b i n / env py thon
# −∗− c o d i n g : l a t i n −1 −∗−
\frac{1}{2} import DSPython . factors as factors \# cf. http://www.opimedia.be/DS/DSPython/
# Génère dans un dictionnaire la liste des arcs du graphe
d = \{\}d [1] = 1for n in range (2, 51):
     s = nwhile s \geq n:
          d[s] = factors. divisors\_sum\_odd (factors. primaries(s))s = d[s]# Envoye sur l a s o r t i e s t a n d a r d l e con tenu du f i c h i e r . d o t
print ( """ d i g r a p h " sigma odd " {
  size = "7, 10";margin = "0";ranksep = " . 2" ;
   nodesep = "0.2";
   rankdir="LR<sup>n</sup>;
   r a t i o =" f i l l " ;
 """ )
for n in d:
     print ( ' {0} \rightarrow {1}; '. format (n, d[n]))
print(' )
```
<span id="page-5-0"></span>Le graphe représente les parcours  $n, \sigma_{impair}(n), \sigma_{impair}^2(n), \sigma_{impair}^3(n) \dots$  pour les n allant de 1 à 50. Je conjecture que  $\forall n \in \mathbb{N}_*, \exists k \in \mathbb{N} : \sigma^k_{\text{impair}}(n) = 1$ et  $\forall n \in \mathbb{N}_* : \sigma^n_{\text{impair}}(n) = 1$ (cf. le [problème](http://www.opimedia.be/3nP1/index.htm#problemeSigmaImpair)  $\sigma_{impair}$ )

## Table des matières

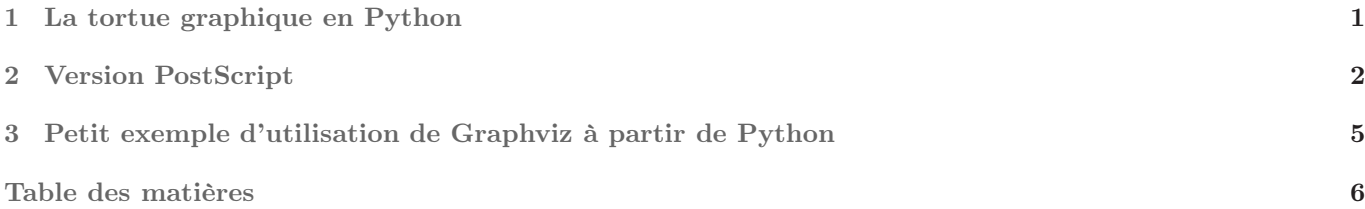